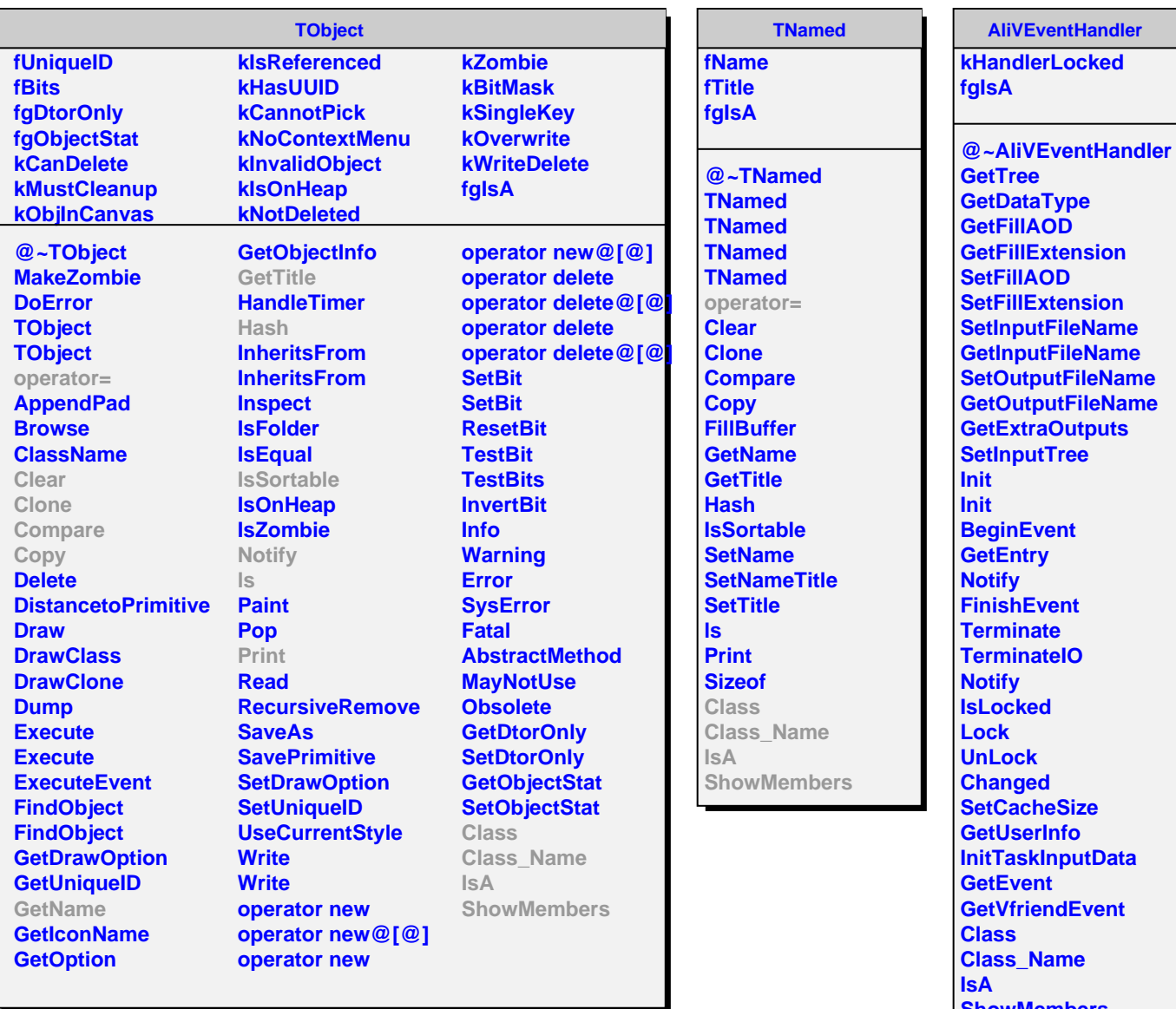

- 
- **ShowMembers Streamer**